# **Jupyter Notebooks: Interactive**   $\overline{\mathbf{U}}$ **Visualization Approaches**

**QCon 2018 San Francisco November 07, 2018**

**Chakri Cherukuri Senior Researcher Quantitative Financial Research Group**

TechAtBloomberg.com

# **Outline**

- Introduction
- Overview of interactive widgets
- Example with code walk-through — Normal Distribution
- Case studies
	- Server log dashboard
	- Twitter sentiment analysis
	- Tools for deep learning
- Q & A

#### **TechAtBloomberg.com**

**Bloomberg** 

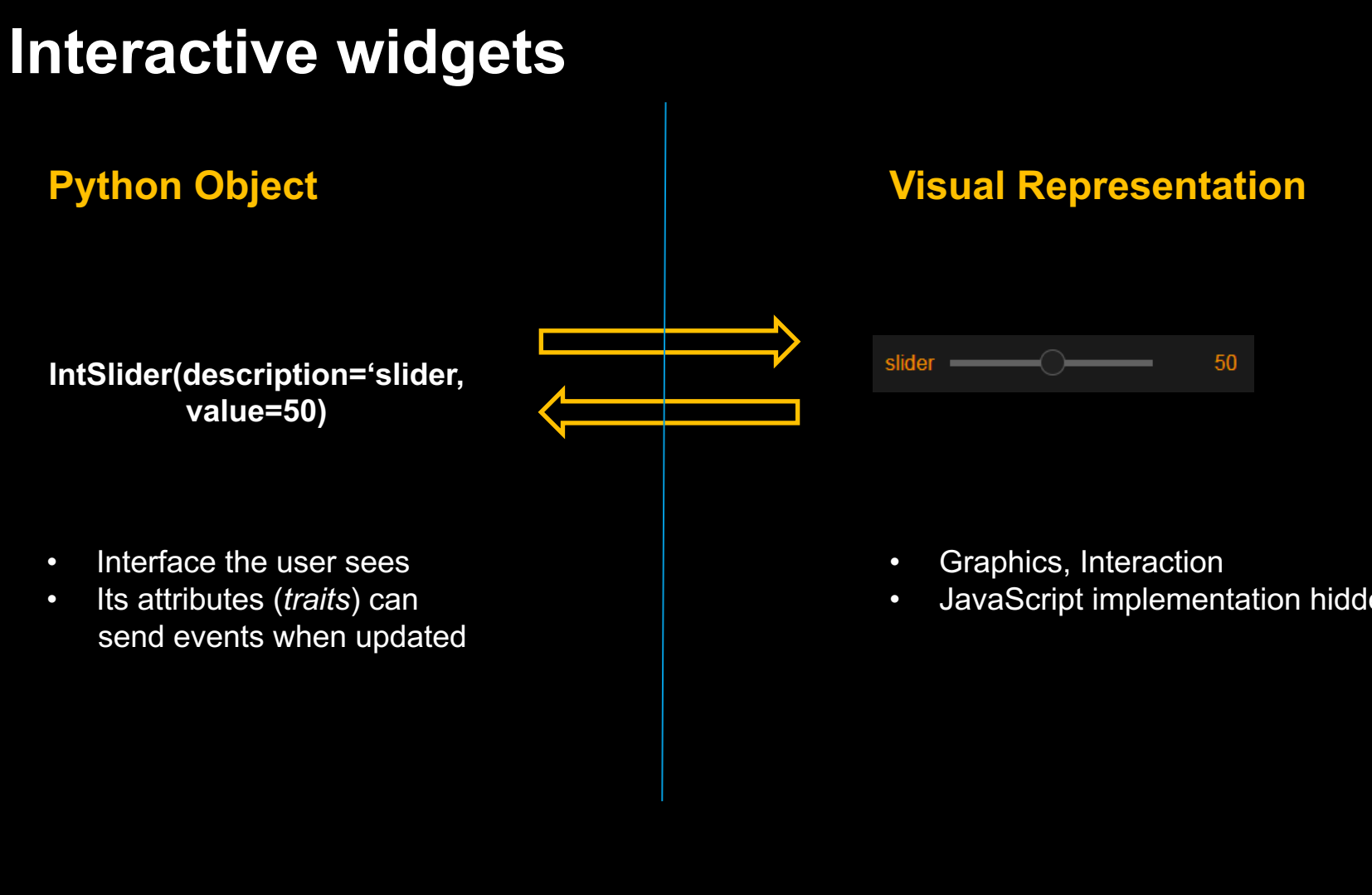

• JavaScript implementation hidden from the user

**Bloomberg** 

#### TechAtBloomberg.com

### **Interactive widgets**

- **ipywidgets:** core UI controls (text boxes, sliders, button etc.)
- **bqplot:** 2D plotting widgets (built on top of the ipywidgets framework)
- **Key takeaways:**
	- **ipywidgets** and **bqplot** can be combined to build interactive visualizations

**Bloomberg** 

— Attributes of widgets (traits) can be linked using callbacks

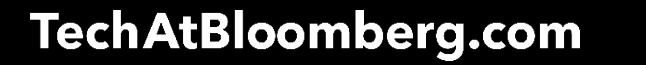

# **Server Logs Dashboard**

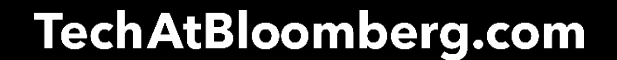

**Bloomberg** 

## **Server Logs**

- Information we can glean:
	- Timestamp of requests/events
	- IP address
	- HTTP status codes
	- Agent
	- URL
- URLs can be parsed to obtain search parameters:

**Bloomberg** 

- Product IDs
- Category IDS

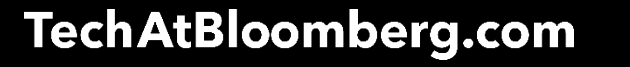

# **Dashboard Components**

- Time series plots of events
	- Trends
	- Seasonality
	- Outliers
- Daily/hourly aggregation of events

**Bloomberg** 

- Plots of events broken down by
	- Products
	- Categories
	- Status codes

#### **TechAtBloomberg.com**

### **Server log dashboard**

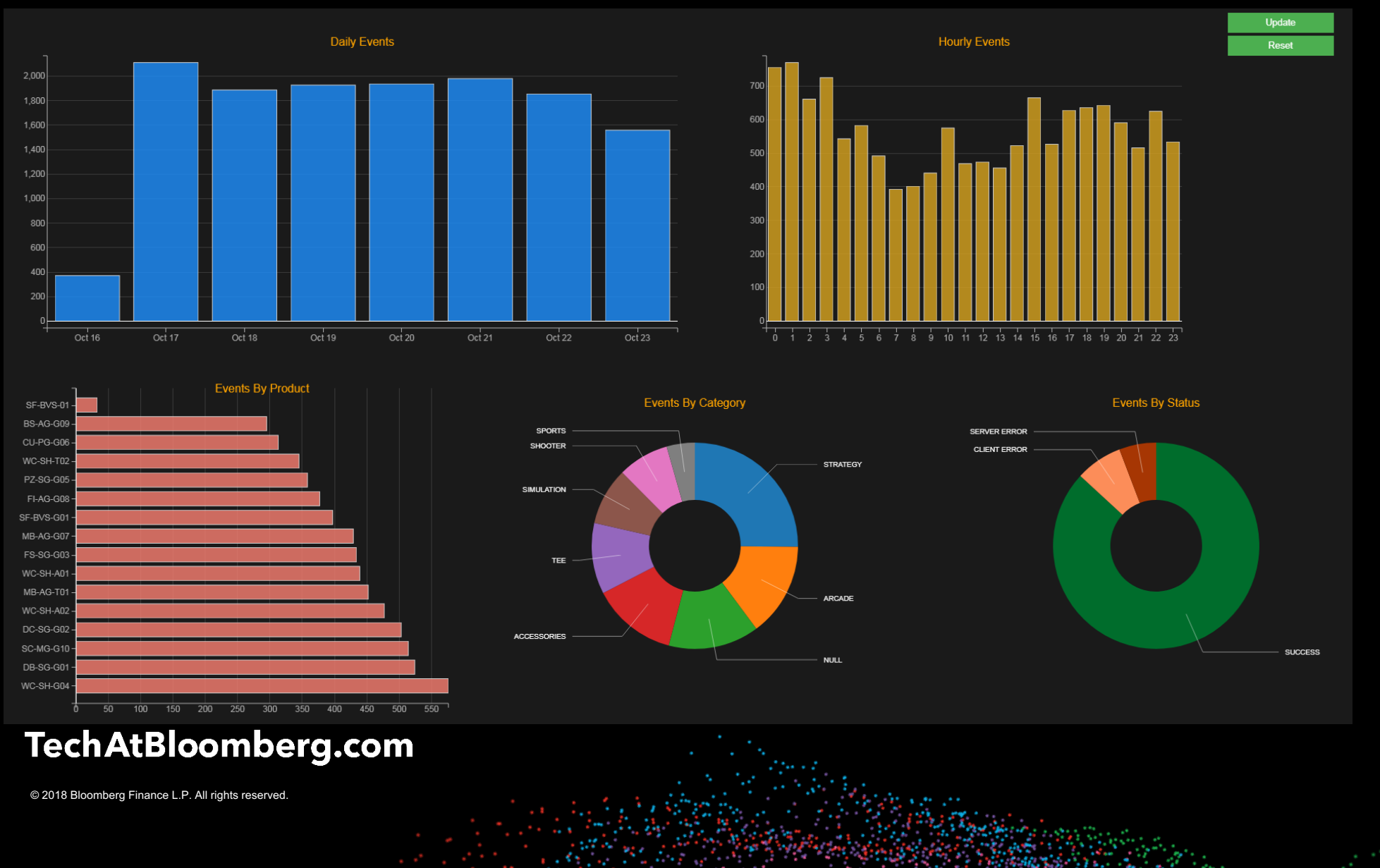

# **Performance/Scaling**

- Data ingestion from streaming sources like **Kafka**
- Notebook servers running on spark/hadoop clusters

**Bloomberg** 

- Streaming data frames
	- dask dataframes
	- pandas with chunking

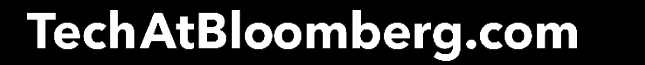

# **Twitter Sentiment Analysis**

TechAtBloomberg.com

**Bloomberg** 

# **News/Twitter Sentiment**

• Social sentiment from the raw news story or tweet. Data is:

**Bloomberg** 

- Unstructured
- Highly time-sensitive
- Story-level sentiment
- Company-level sentiment
- Sentiment score can be used as a trading signal

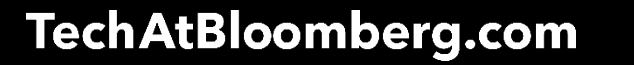

## **Twitter Sentiment Classification**

**Problem statement:**

Predict the sentiment (negative, neutral, positive) of a tweet for a company

Ex: *"\$CTIC Rated strong buy by three WS analysts. Increased target from \$5 to \$8." =* Positive

**Bloomberg** 

Three way classification problem

- Input: raw tweets
- Output: sentiment label ∑ {negative, neutral, positive}

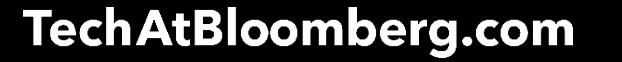

# **Methodology**

- We are given labeled training and test data sets
- Train classifier on training data set
- Predict labels on test data and evaluate performance

**Bloomberg** 

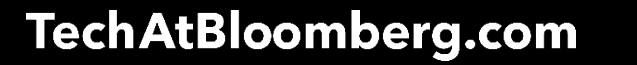

### **One vs. rest Logistic Regression**

- Train three binary classifiers for each label
	- Model 1: Negative vs. Not Negative
	- Model 2: Positive vs. Not Positive
	- Model 3: Neutral vs. Not Neutral
- Get probabilities (measures of confidence) for each label

• Output the label associated with the highest probability

**Bloomberg** 

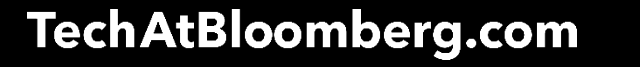

# **Classifier performance analysis**

- Look at misclassifications — Confusion Matrix
- Understand model predicted probabilities — Triangle visualization
- Fix data issues

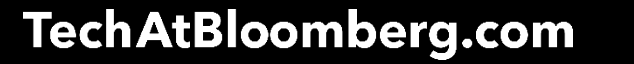

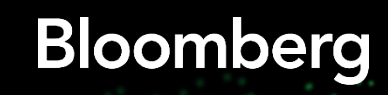

# **Confusion Matrix**

 $K \times K$  matrix where  $K =$  number of classes

Cell[i, j] = number of samples whose: Actual label  $= i$ Predicted label = j

Diagonal entries: correct predictions

Off diagonal entries: misclassifications

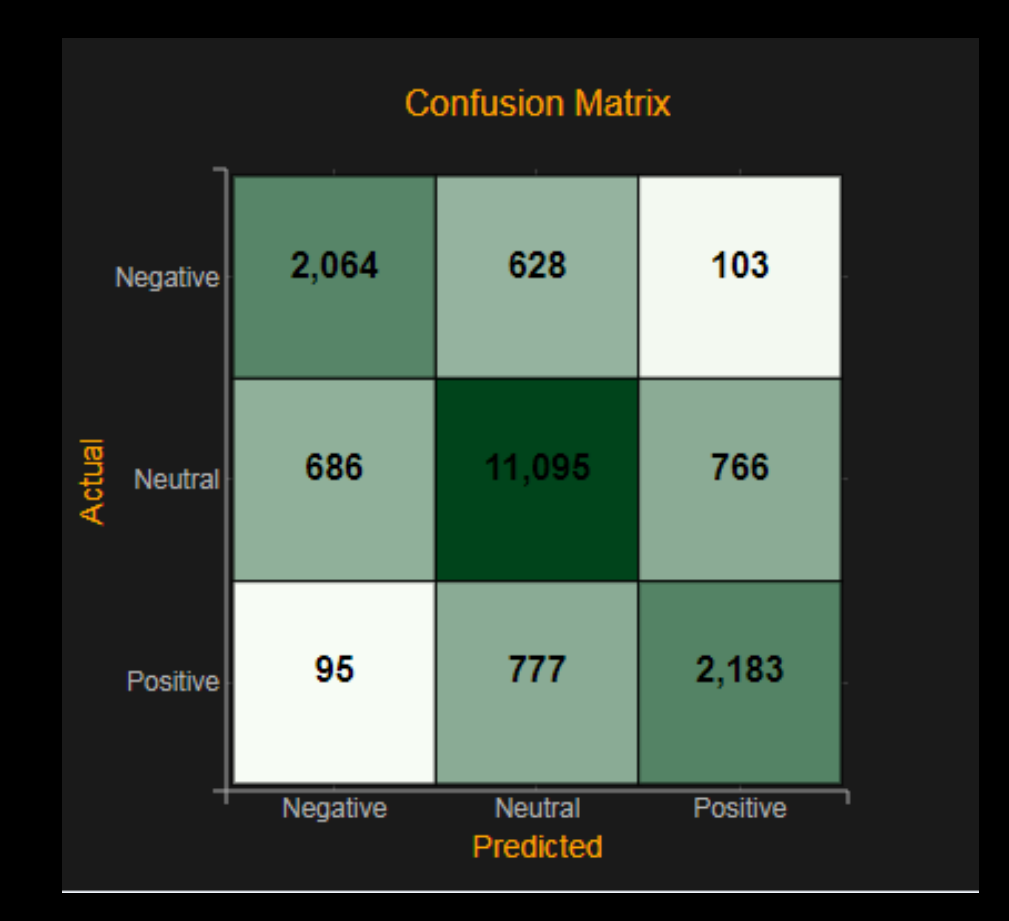

**Bloomberg** 

#### **TechAtBloomberg.com**

# **Triangle Visualization**

• Model returns 3 probabilities (which sum to 1)

- How can we visualize these 3 numbers?
	- Points inside an equilateral triangle

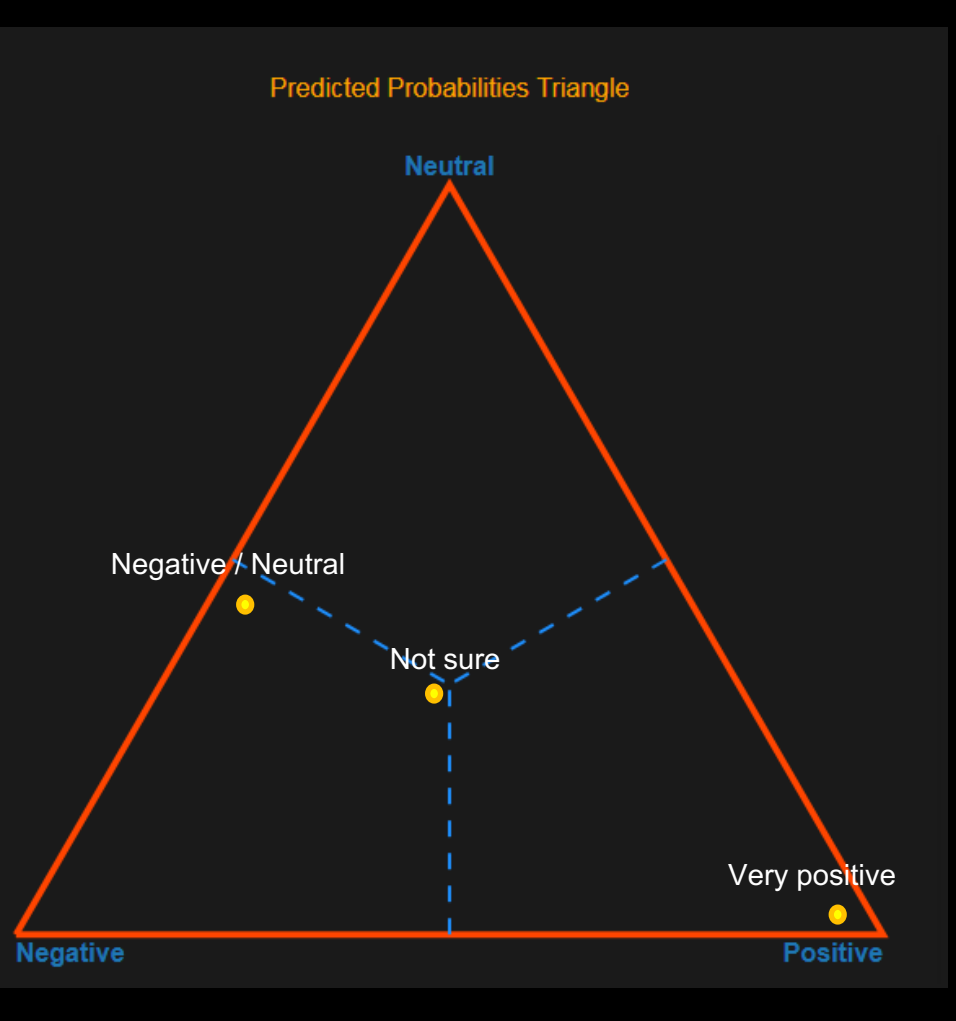

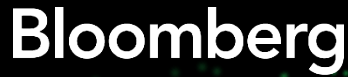

#### TechAtBloomberg.com

### **Performance analysis dashboard**

Use the dashboard to:

- Analyze misclassifications (using confusion matrix)
- Improve model by adding more features (by looking at model coefficients)

**Bloomberg** 

— Fix data issues (using triangle and lasso)

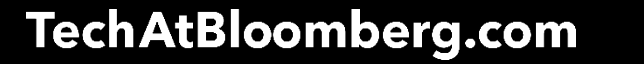

#### **Analyze Misclassifications**

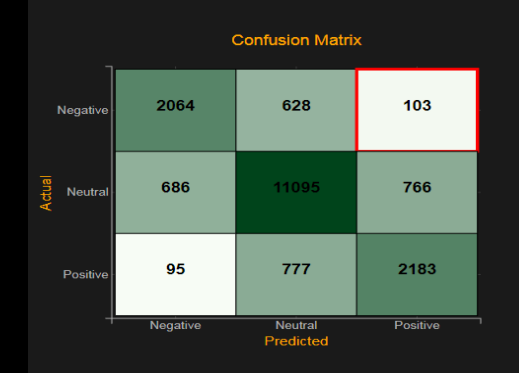

#### Actual: Negative, Predicted: Positive (103 tweets)  $\mathbf{i}$ Tweet 177 \$PLUG Good day, but still off \$1.20 from the last ER run very sad performance for a company with such potential. 182 \$MAR up 1.0% to 73.50 while \$HOT slips 3.0% to 72.75 in PreM on Marriott to acquire Starwood Hotels in 12.2B Dea \$SMG SMG Stock year to date has changed -0.63% percent. +4.37% in the last 30 days. \$SMG Scotts Miracle-Gro C 423 The Wall Street Journal: Starbucks sales growth disappoints: Coffee giant posts 10% revenue gain, dlvr.it/7Mrkb2 MA. 699 Weight Watchers Sees Profit Slimmed 37% dlvr.it/7MGwvN \$IOSP IOSP Stock year to date has changed -2.73% percent. +11.37% in the last 30 days. \$IOSP Innospec Inc Full b 757 \$XLE was looking great earlier. Emphasis on "was". 890 SGRPN ER results not looking good 1073 JACK DORSEY HAS DESTROYED NEARLY \$5 BILLION IN VALUE IN THE PAST 11 DAYS - Trading with The Fly \$ 1141 SSPY rate hike coming, dollar strong, not looking good for corp earnings going forward and buybacks! 1316 \$SPY A socialist win moves the market down. New job offers for marijuana bike couriers hits new high 1412 business: Siemens announces share buyback and expects no growth in 2016 profit margin bloom.bg/1SkEsqZ pic.twit 1422 \$NURO bear market but with recent highligt this tock is good 1435 Argos Christmas Sales Down Despite Digital Boost: Home Retail Group, the owner of Argos, called the results 'm... n.

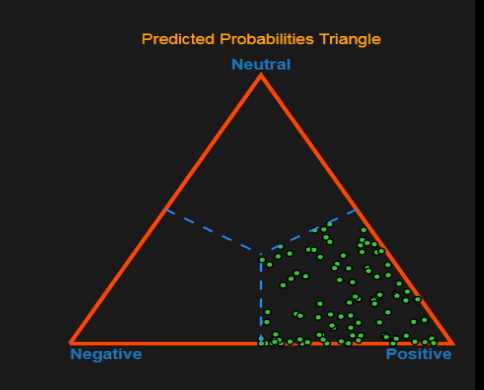

Selected Tweet: \$GRPN ER results not looking good

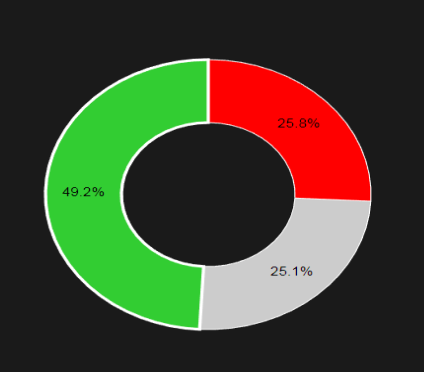

**Predicted Probabilitie** 

#### **Features & Model Weights** (good, EOS) (not, look)  $($ \$, grpn $)$ grpn (look, good) result look goo  $-0.8$   $-0.6$   $-0.4$   $-0.2$   $0.0$   $0.2$   $0.4$   $0.6$   $0.8$   $1.0$   $1.2$   $1.4$   $1.6$ **Model Weight**

#### **TechAtBloomberg.com**

© 2018 Bloomberg Finance L.P. All rights reserved.

#### **Analyze Misclassifications**

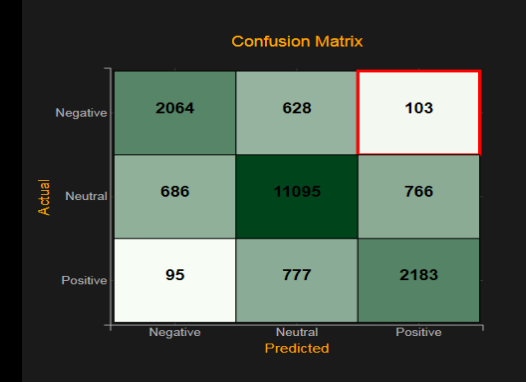

#### Actual: Negative, Predicted: Positive (103 tweets)

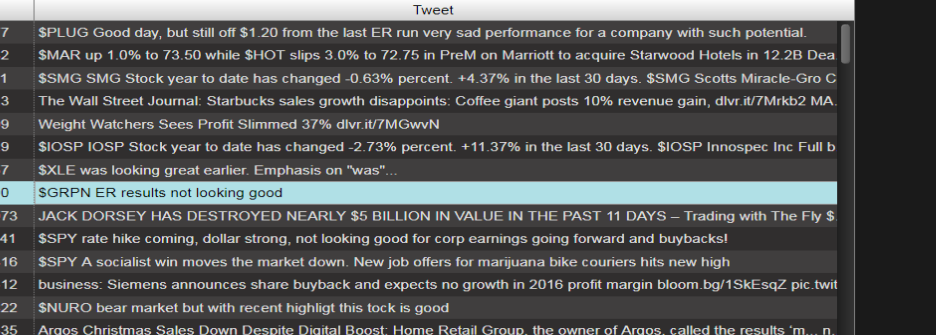

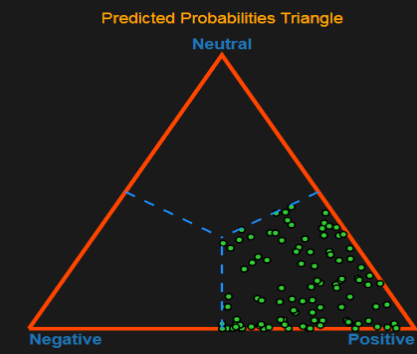

lected Tweet: \$GRPN ER results not looking good

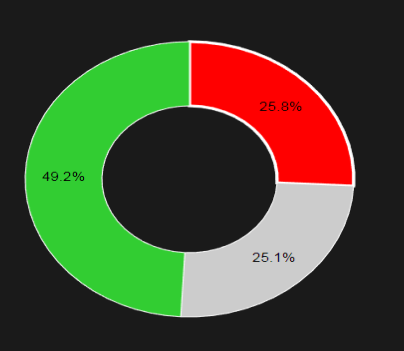

**Predicted Probabilities** 

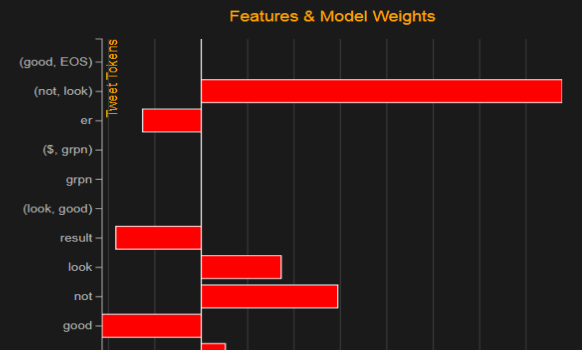

**Model Weights** 

 $0.4$  0.6 0.8 1.0 1.2 1.4

 $0.2$ 

 $-0.2$ 

 $-0.4$ 

#### TechAtBloomberg.com

© 2018 Bloomberg Finance L.P. All rights reserved.

### **Analyze Misclassifications**

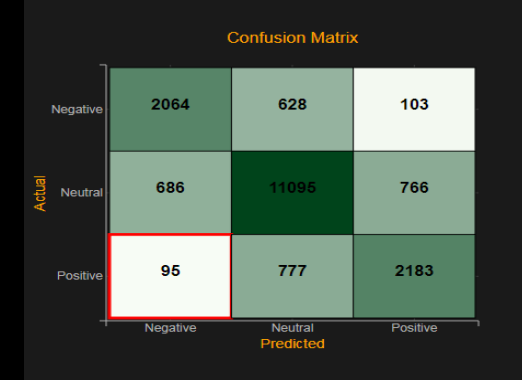

#### Actual: Positive, Predicted: Negative (95 tweets)

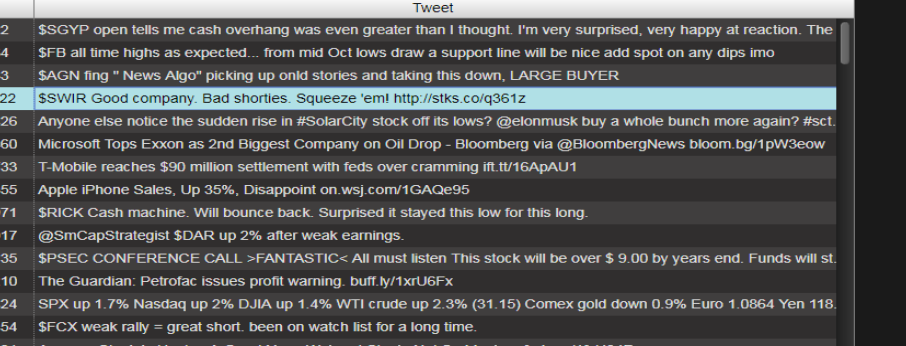

Selected Tweet: \$SWIR Good company. Bad shorties. Squeeze 'em! http://stks.co/q361z

hay

 $g$ o

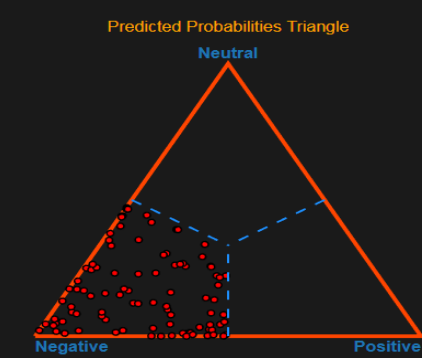

**Predicted Probabilities** 

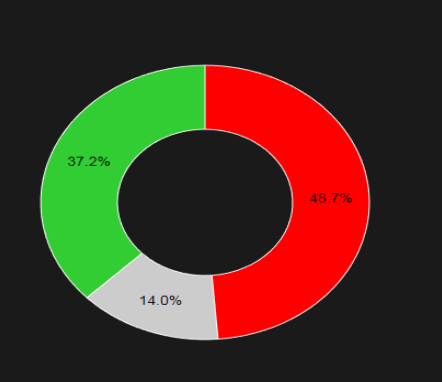

#### (shorty,  $C$  squeeze (good, company short<sub>)</sub>  $(S, swir)$ swir (have, em)  $(., bad)$ em squeeze (company, .) compan

Features & Model Weights

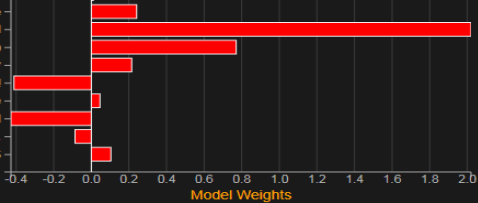

#### TechAtBloomberg.com

© 2018 Bloomberg Finance L.P. All rights reserved.

#### **Use Lasso To Find Data Issues**

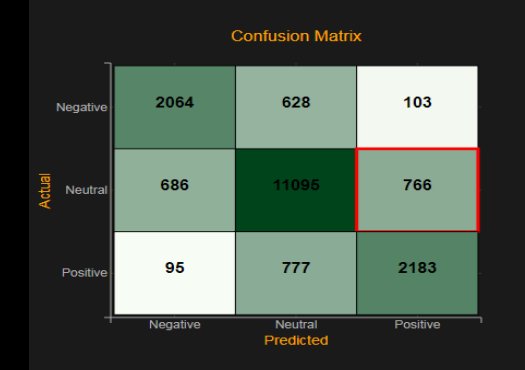

#### Actual: Neutral, Predicted: Positive (766 tweets) (Lasso Selection: 23 tweets)

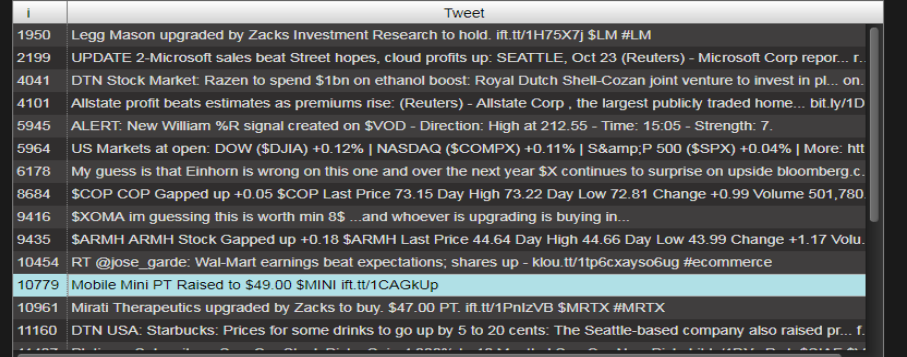

Selected Tweet: Mobile Mini PT Raised to \$49.00 \$MINI ift.tt/1CAGkUp

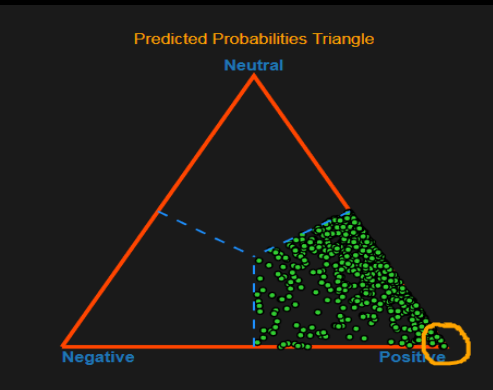

**Predicted Probabilities** 

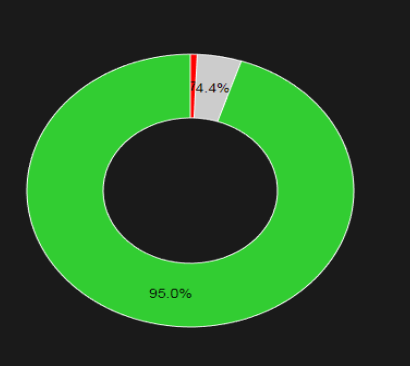

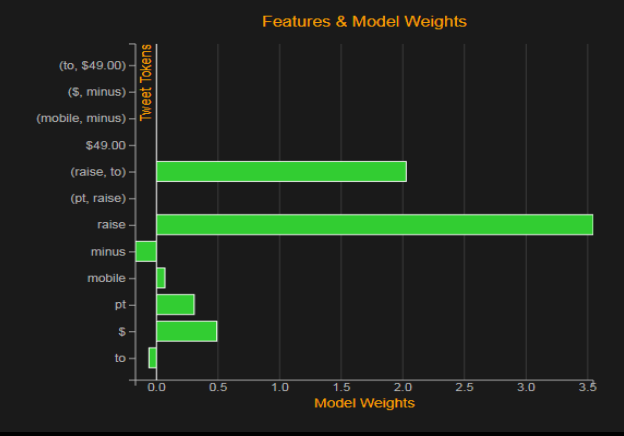

#### TechAtBloomberg.com

© 2018 Bloomberg Finance L.P. All rights reserved.

#### **Use Lasso To Find Data Issues**

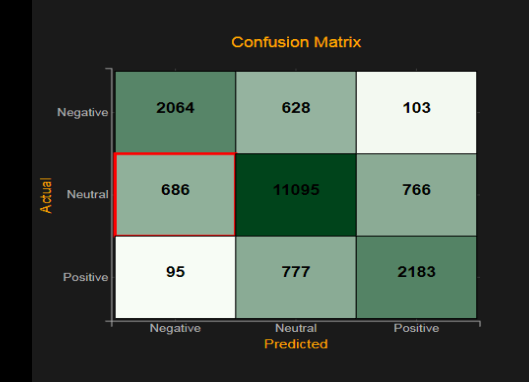

#### eutral, Predicted: Negative (686 tweets) (Lasso Selection: 27 tw

 $\mathbf{i}$ Tweet 2366 Amazon Is Twisting The Knife While Tesco Struggles With Accounting Scandal dlvr.it/7TFFmx via @businessinsider @biotechpro \$XOMA Great Endocrine Portfoliol http://stks.co/q35ws" POS 1 NX6USJBE07IC Visual Studio 201 2943 4909 Electrolux CEO steps down after failed takeover of GE unit #seattle dld.bz/egZyk 4989 H & R Block Price Target Cut to \$37.00 by Analysts at Credit Suisse \$HRB ift.tt/1zv3tsl #acn 5510 Apple shares drop off report of weak iPhone demand: Report: Credit Suisse says the company is slashing compon. 5965 DTN USA: BP's \$18 billion spill settlement: BP agreed to pay \$18.7 billion in compensation for the Gulf oil sp... nbcne 6487 \$UVXY rally tomorrow, or do things really get cooking? If you sell now, you may miss the gap up. OTOH, rally could m 6721 JP Morgan facing currency probe: JP Morgan Chase, the largest bank in the US, has revealed it is under investi... bbc #News : SHUT IT DOWN Sony reportedly halts production amid hack attack: fxn.ws/1zKYjsg via @TheNewsHype 6773 7759 @twistools\_en\_Pity\_about\_emission\_cheating\_but\_nothing\_wrong\_with\_VW\_engineering.\_Good\_cars 8954 RT @rook429: @MarcACaputo Jesus promoted wine over coffee, Starbucks sent Judas back in time to betray Jesus 10557 \$RATE faces shareholder lawsuit re accounting errors. #CFO demoted. #GAAP #AUDIT bit.ly/1oDvwhw 10892 B Reasons Apple Could Have Fallen 6% Yesterday: What makes stocks go up and down? I have no idea -- which ma. 11380 \$HLF-Ackman shill trying to pass off a Herbalife weight loss aide as a caffeine tablet, forgets the herbal blend. -\$HLF

Selected Tweet: Electrolux CEO steps down after failed takeover of GE unit #seattle dld.bz/eqZyk

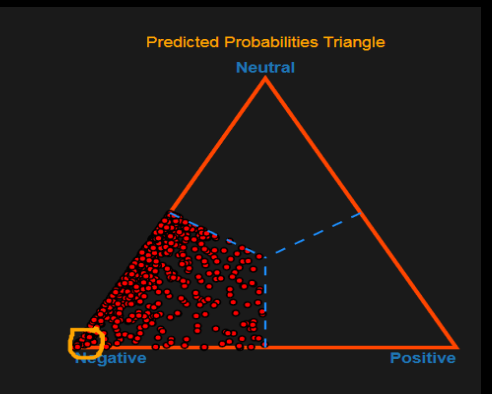

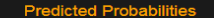

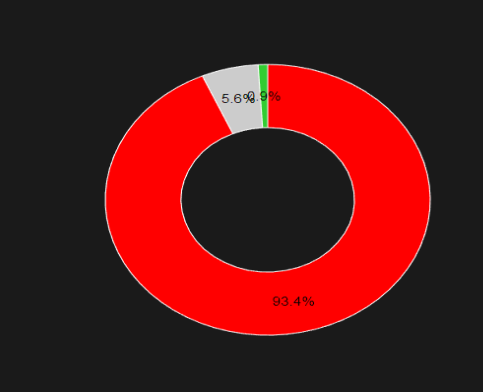

#### **Features & Model Weights** (fail, takeover)  $($ of, qe $)$ (after fail) (ceo, step) (down, after) lectrolux, ceo) electrolux takeover, of) takeover #seattle fail ae ceo ster (step. down) dow after unit  $1.0$   $1.5$   $2.0$   $2.5$   $3.0$   $3.5$  $-10$  $-0.5$  $\overline{0}$  $0.5$

#### **TechAtBloomberg.com**

© 2018 Bloomberg Finance L.P. All rights reserved.

# **Tools for Deep Learning**

TechAtBloomberg.com

**Bloomberg** 

# **Deep Learning Tools**

Graphical Wizard

- Select network parameters
- Build network architecture
- Training plots
	- Real time loss/accuracy curves
	- Distribution of weights/biases/activations

**Bloomberg** 

- Diagnostic plots
	- Residual vs. Predicted Values
	- Confusion Matrix

#### **TechAtBloomberg.com**

#### **Network Parameters**

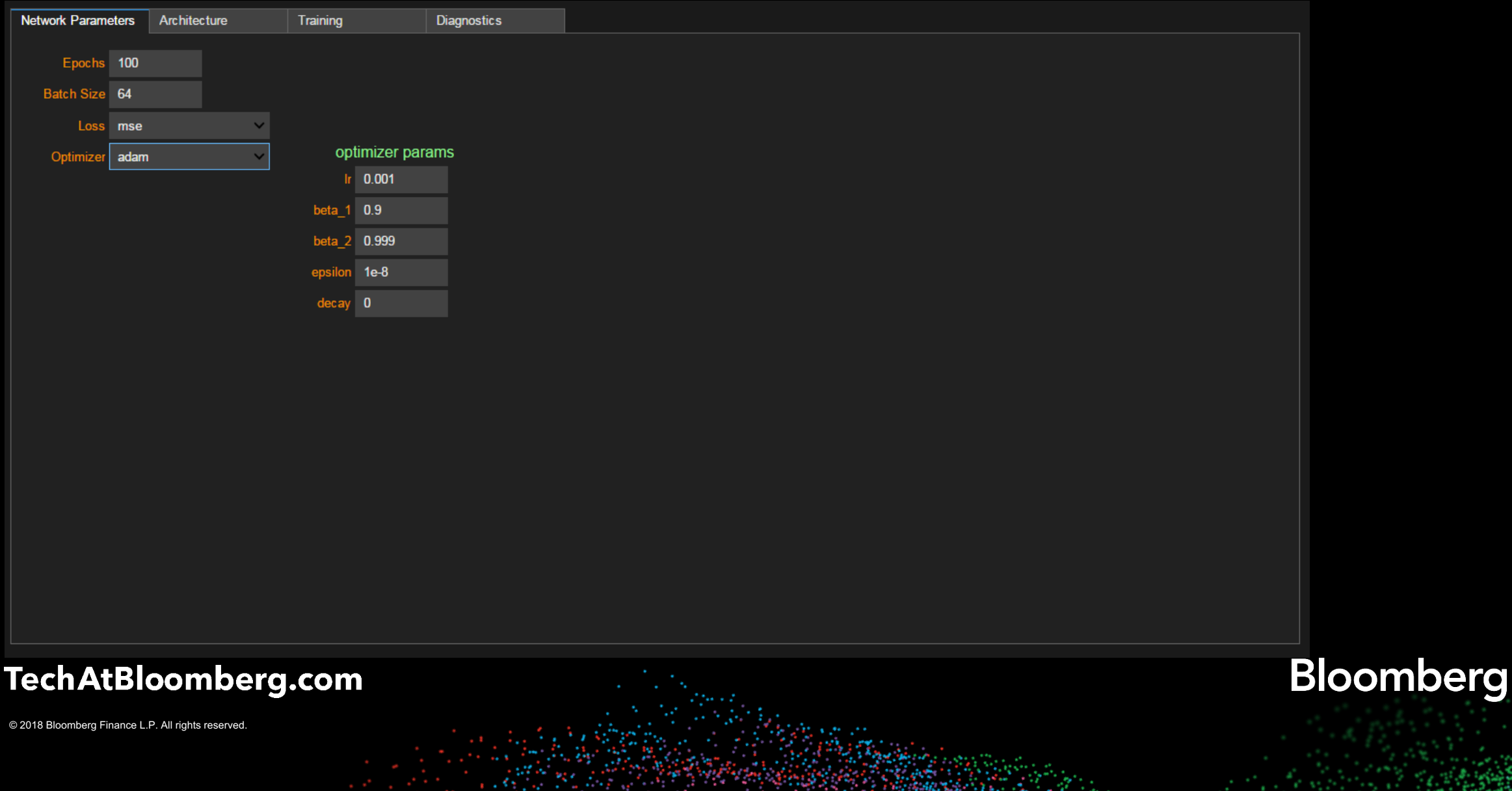

### **Network Architecture**

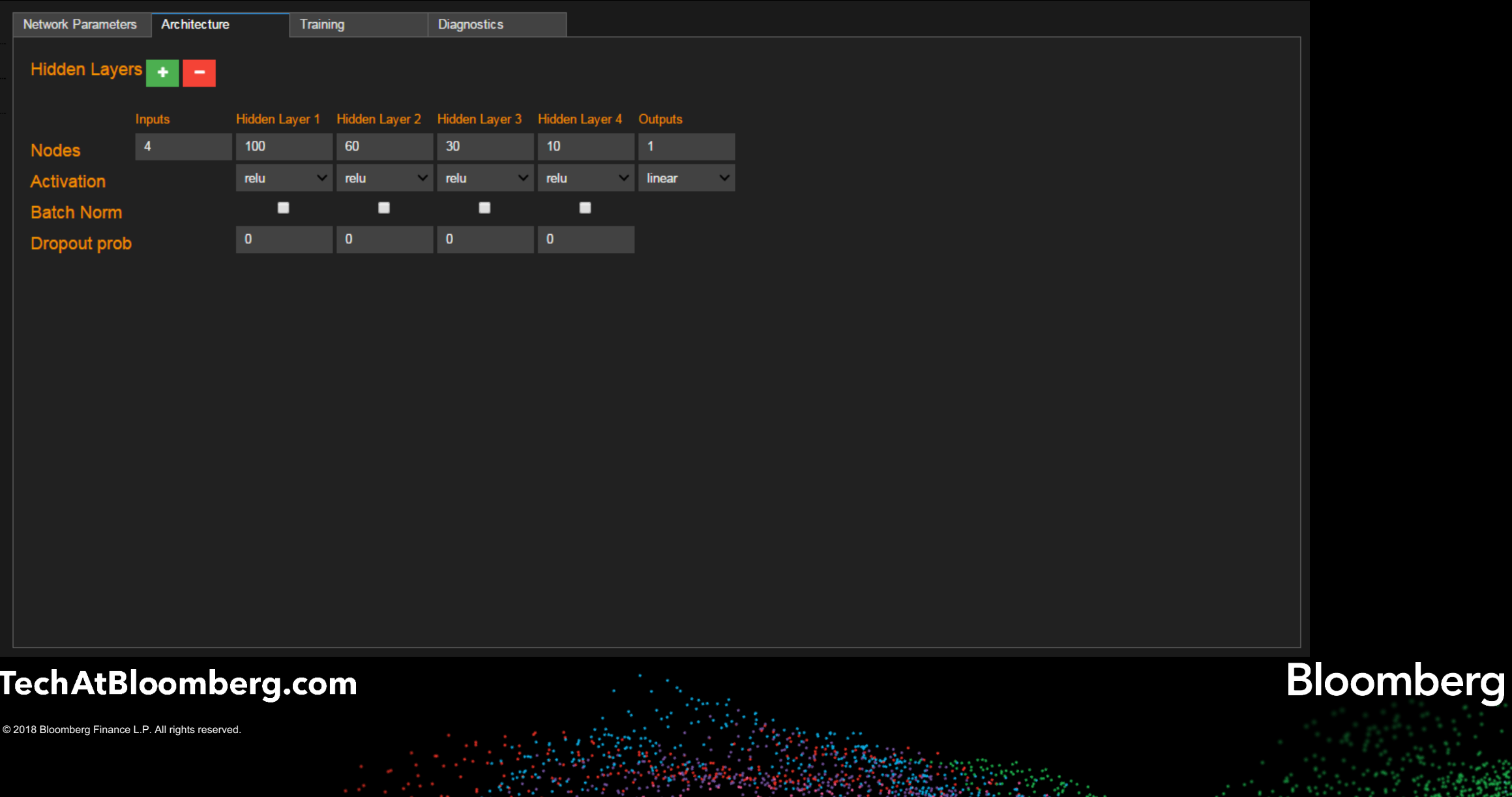

#### **Loss/Accuracy Curves**

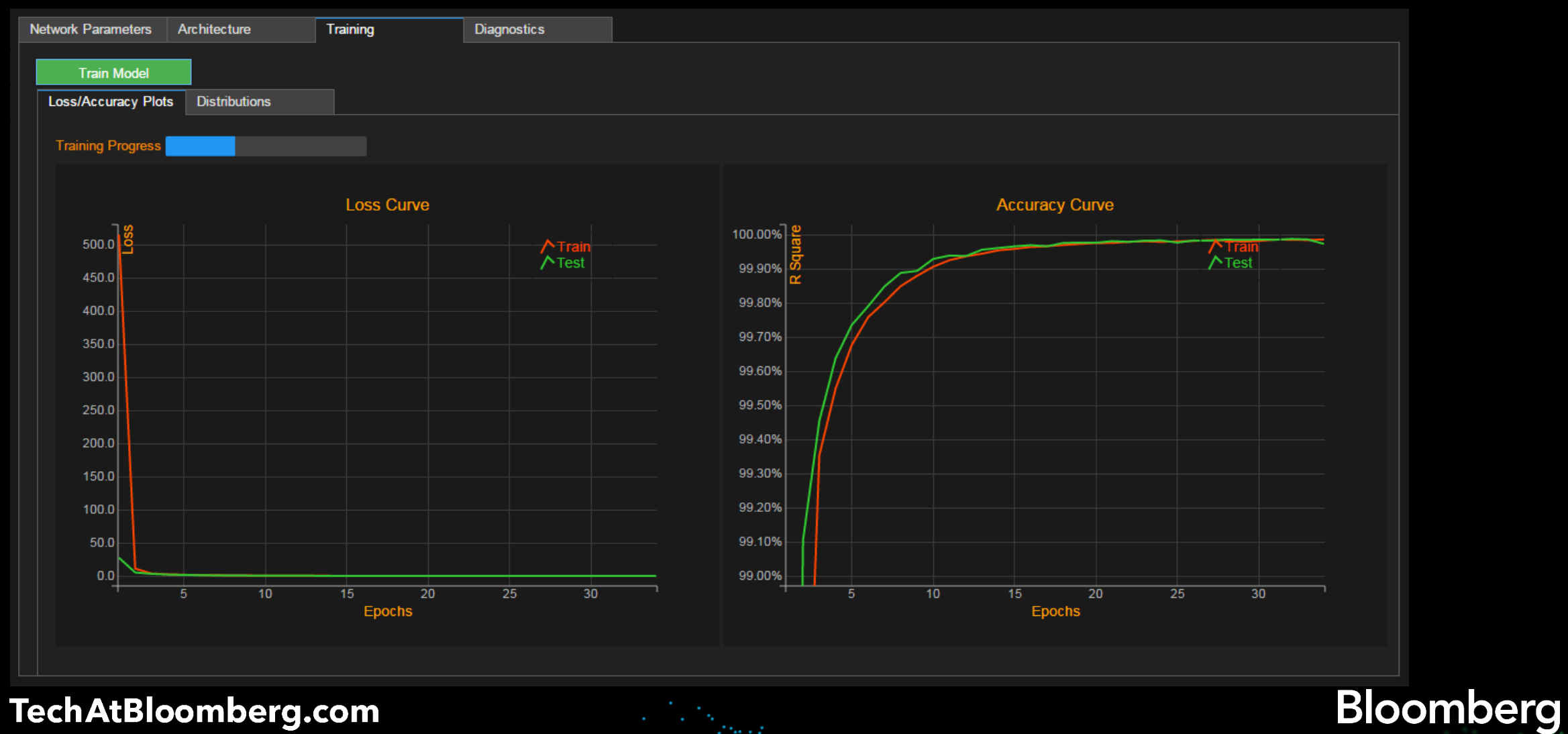

#### TechAtBloomberg.com

### **Distributions of Weights/Biases/Activations**

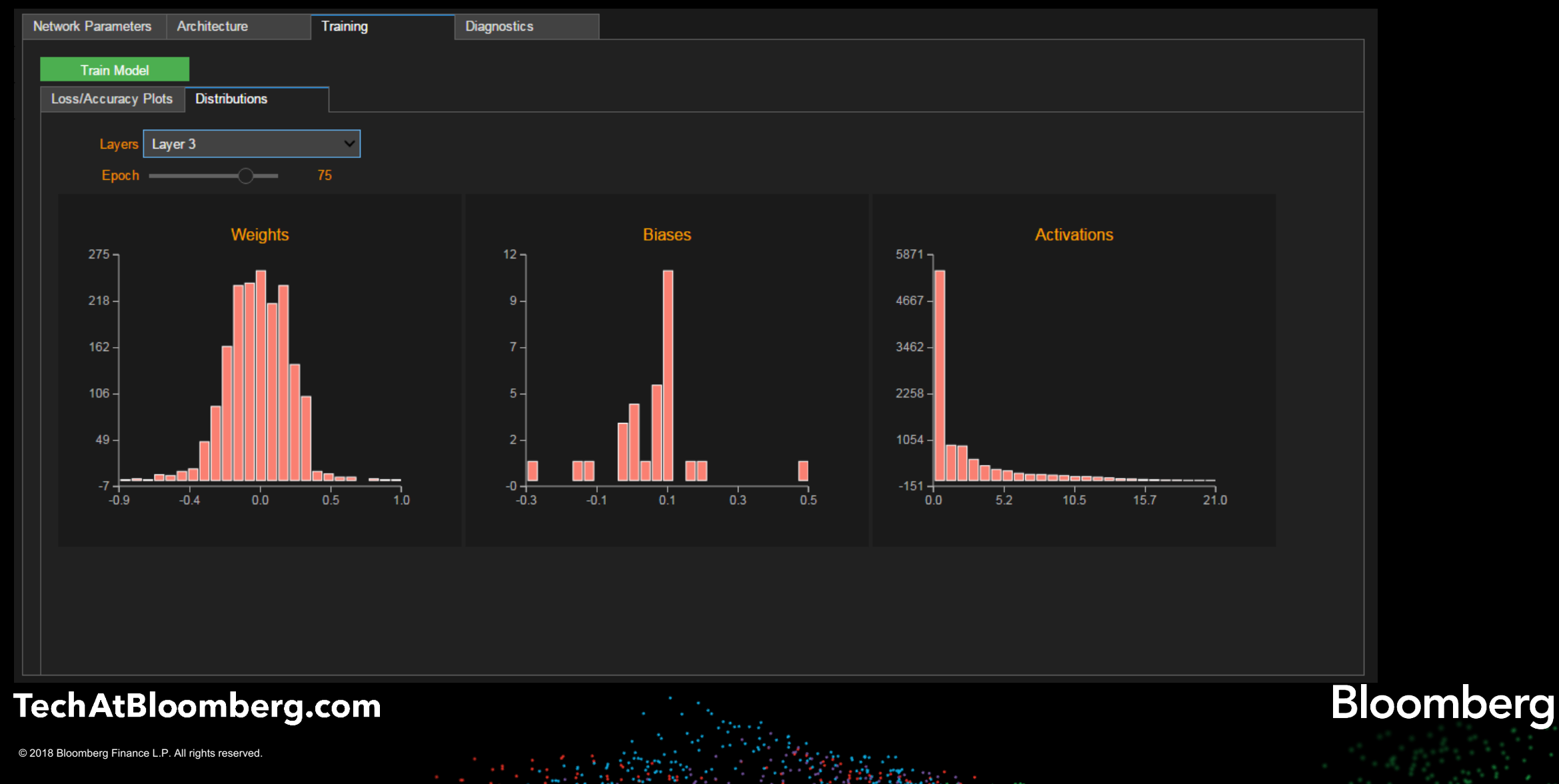

# **Diagnostic Plots**

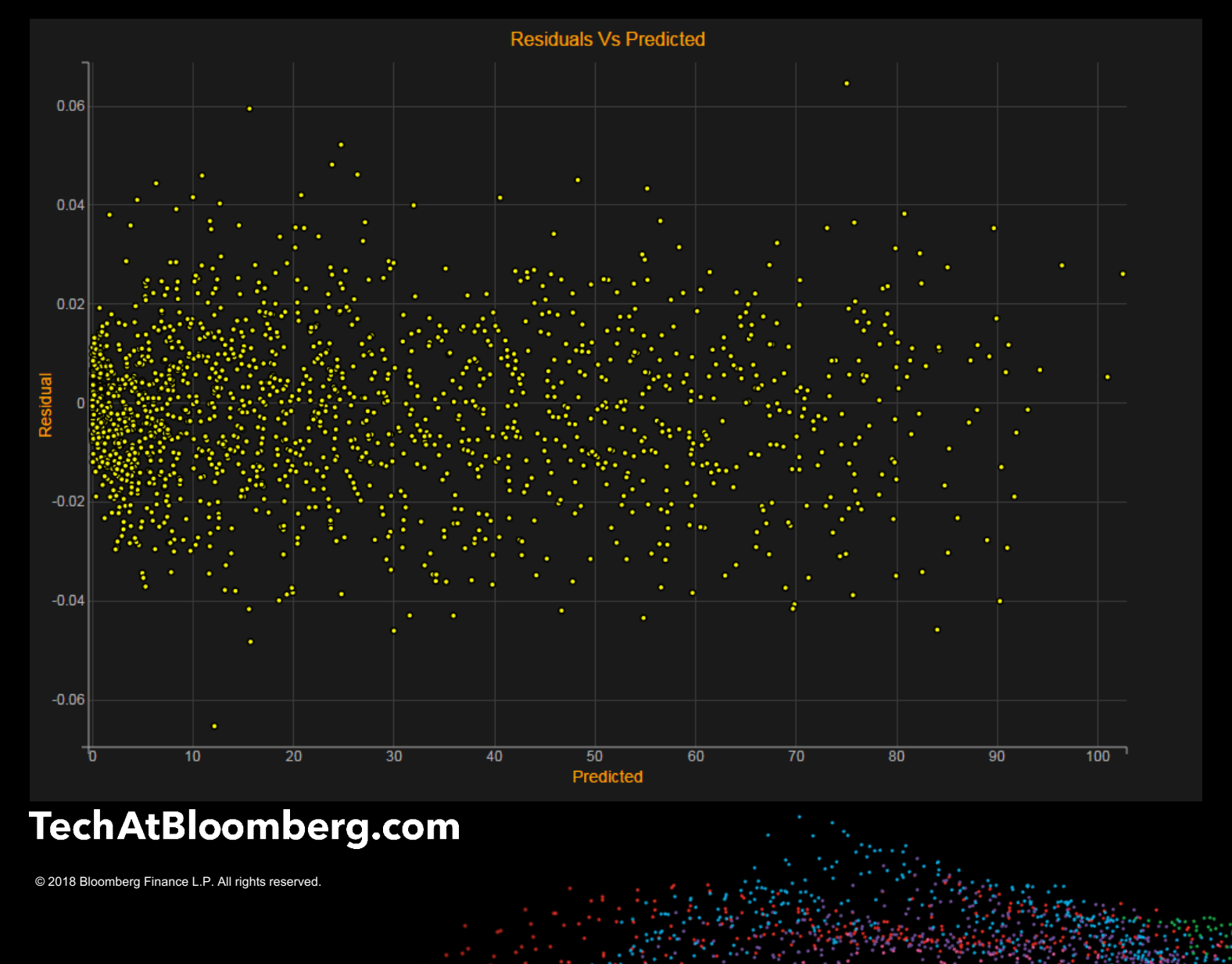

### **Resources**

- Widget libraries used to build the applications: **ipywidgets:** https://github.com/jupyter-widgets/ipywidgets **bqplot:** https://github.com/bloomberg/bqplot
- Machine Learning libraries **scikit-learn:** https://http://scikit-learn.org **tensorflow:** https://www.tensorflow.org **keras:** https://keras.io
- Link to the notebooks/code: https://github.com/ChakriCherukuri/qcon\_2018
- Tech At Bloomberg blog: www.TechAtBloomberg.com